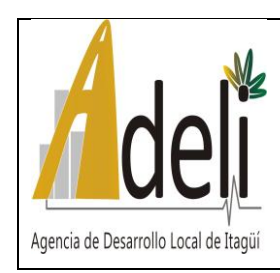

## **FORMATO BÁSICO DE IDENTIFICACIÓN DE HOJA DE VIDA DE SERVICIOS**

#### **Código:**

**Versión:** 

**Fecha actualización:** 

### **Dependencia: Agencia de Desarrollo Local de Itagüí-ADELI**

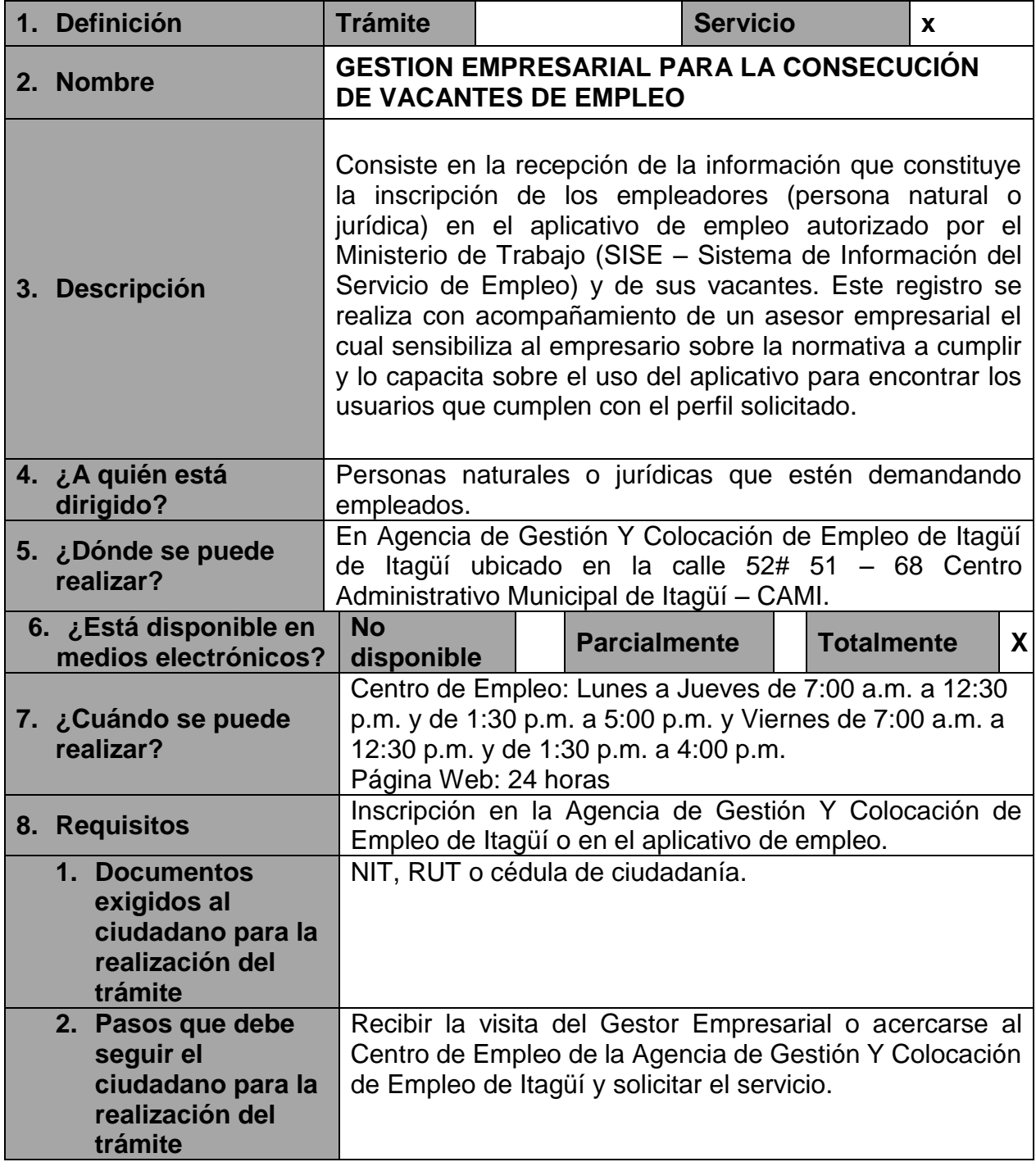

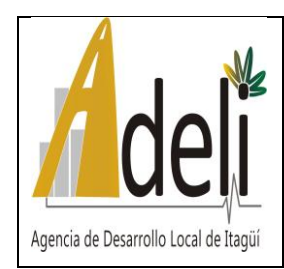

# **FORMATO BÁSICO DE IDENTIFICACIÓN DE HOJA DE VIDA DE SERVICIOS**

## **Código:**

**Versión:** 

**Fecha actualización:** 

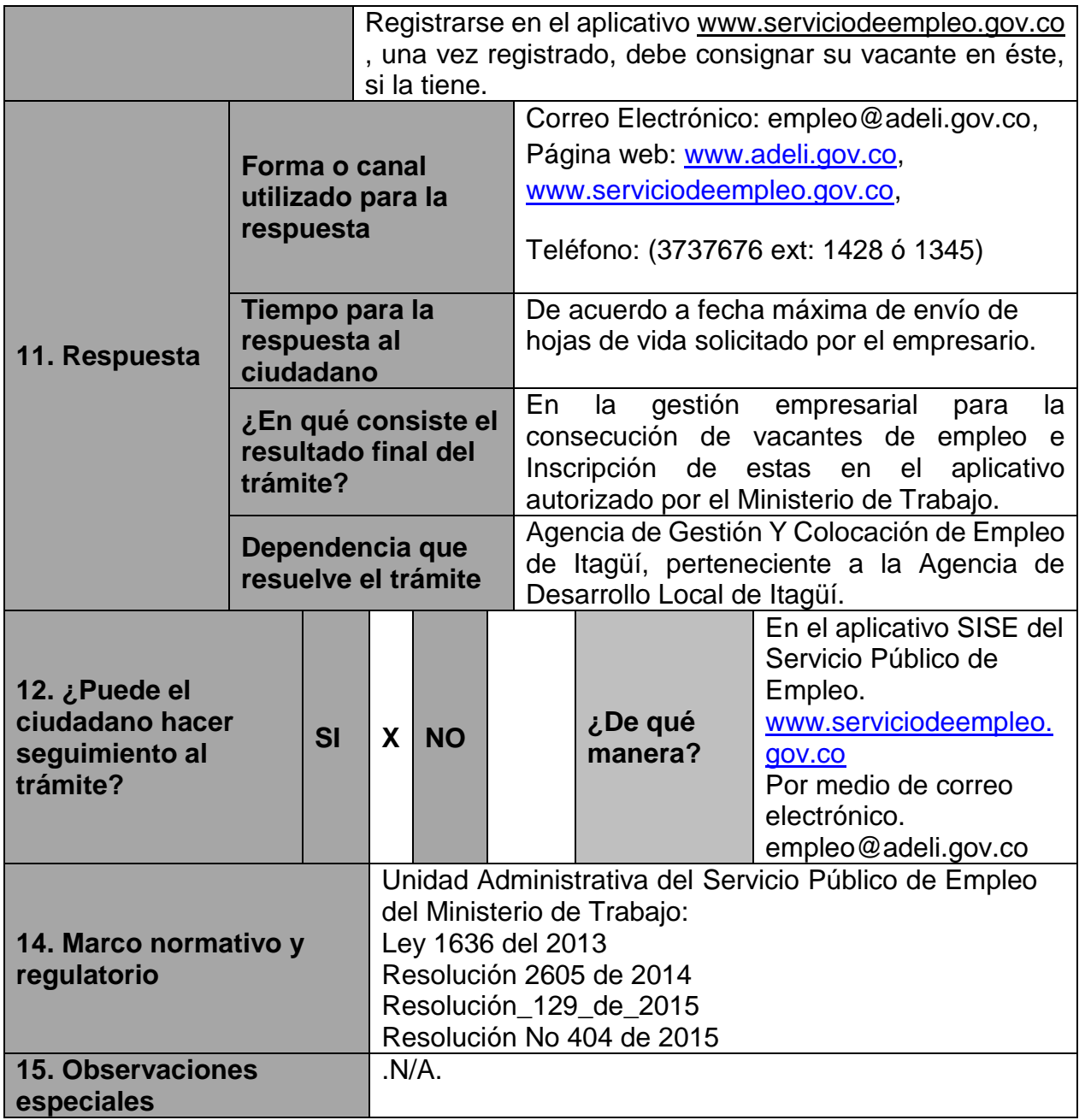